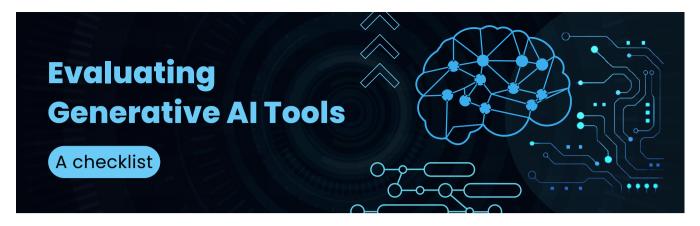

**Nicole Hennig,** <u>nicolehennig.com</u>, Feel free to share, with attribution, <u>CC 4.0 license</u>. Version 1.2, December 23, 2023.

Here are some questions to ask when you are thinking of purchasing a tool or app based on generative AI models.

#### ☐ Which foundation model is it based on and what API was used?

Examples: <u>GPT models</u> from OpenAI, <u>Claude</u>, <u>Perplexity</u>, <u>Whisper</u>, <u>DALL·E</u>, or openly-licensed models like <u>Llama2 from Meta</u>.

# ☐ Is it grounded with sources of factual data?

Examples: a database of research papers, your documents and web pages, your knowledgebase, access to external tools. For example, <u>Elicit</u> is grounded with research papers from Semantic Scholar. One method of grounding is <u>RAG: Retrieval Augmented</u> Generation.

### For the underlying model:

#### ☐ How was that model trained and with what data?

Consider this in order to evaluate the model's likely biases and relevance to your specific use-cases. Read this research paper for <u>details on ChatGPT's (GPT-3) training data</u>. (OpenAI hasn't released information on the training of GPT4).

## ■ What benchmarks have been used to evaluate the output of the model?

<u>This is an area of research with many challenges</u>. Benchmarks may be listed, but they may not always be the best way to evaluate the model.

|                                                                     | What guardrails have been put in place?                                                        |
|---------------------------------------------------------------------|------------------------------------------------------------------------------------------------|
|                                                                     | Understand the measures that were taken to ensure safe and ethical use. Here's an example:     |
|                                                                     | <u>DALL·E 3 System Card</u> . It describes the guardrails they have put in place.              |
|                                                                     |                                                                                                |
|                                                                     | What privacy settings are available and what is the privacy policy?                            |
|                                                                     | Remember that by default, OpenAI doesn't use your input for training when a tool is built      |
|                                                                     | with their API, only with the consumer version of ChatGPT (and that's a setting you can turn   |
|                                                                     | off). See also <u>Enterprise Privacy at OpenAl</u> .                                           |
|                                                                     |                                                                                                |
|                                                                     | Is it multimodal?                                                                              |
|                                                                     | Can it handle different types of input/output (e.g., text, image, sound)? How do these         |
|                                                                     | features contribute to its use?                                                                |
| And of course, use questions you would ask about any tool, such as: |                                                                                                |
|                                                                     | What problems does it solve and what types of tasks is it best used for?                       |
|                                                                     | Does it meet accessibility standards, and does it have a mobile app or website?                |
|                                                                     | What support and documentation is available?                                                   |
|                                                                     | What is the pricing model and is there an educational price?                                   |
|                                                                     | What future enhancements and improvements are planned?                                         |
| This is just a starting point                                       |                                                                                                |
| The                                                                 | checklist above is just a starting point for those considering purchasing generative AI tools. |
| You                                                                 | 'll think of other questions as you learn more about these tools.                              |
|                                                                     |                                                                                                |

Nicole Hennig, <u>nicolehennig.com</u>

CC 4.0 license. Feel free to share, with attribution. Version 1.2, December 23, 2023.